# **Camel 2.3.0 Release**

[blocked URL](http://camel.apache.org/download.data/camel-box-v1.0-150x200.png) Camel 2.3.0 release

### New and Noteworthy

Welcome to the 2.3.0 release which approx 276 issues resolved (new features, improvements and bug fixes such as...)

- [Overhauled threading model](https://cwiki.apache.org/confluence/display/CAMEL/Threading+Model) and introducing threadPoolProfile to define profiles for thread pools to have easy configuration.
- [Property placeholders](https://cwiki.apache.org/confluence/display/CAMEL/Using+PropertyPlaceholder) in for example endpoint uris is not natively supported in **camel-core** which means you no long need to use Spring for that. It works therefore in any environment as its provided out of the box in camel-core.
- [Property placeholders](https://cwiki.apache.org/confluence/display/CAMEL/Using+PropertyPlaceholder) also works in the <CamelContext> when using Spring XML. Basically nearly all places where you enter text the property placeholder is supported.
- Total overhaul of the [Aggregator](https://cwiki.apache.org/confluence/display/CAMEL/Aggregator2) EIP, which now has better completion triggers, and supports pluggable repository. For example to use [camel](https://cwiki.apache.org/confluence/display/CAMEL/HawtDB)[hawtdb](https://cwiki.apache.org/confluence/display/CAMEL/HawtDB) as persistent store. Also added support for recovery and transactional behavior when using [camel-hawtdb.](https://cwiki.apache.org/confluence/display/CAMEL/HawtDB)
- Added ExchangeSentEvent to EventNotifier which contains time taken and is emitted when an [Exchange](https://cwiki.apache.org/confluence/display/CAMEL/Exchange) is sent to an [Endpoint](https://cwiki.apache.org/confluence/display/CAMEL/Endpoint). This allows end users to easily gather performance stats for [Exchange](https://cwiki.apache.org/confluence/display/CAMEL/Exchange) send to endpoints.
- Added disconnect option to [MINA](https://cwiki.apache.org/confluence/display/CAMEL/MINA) to close Mina session right after usage.
- Itty now supports to get the HttpServletRequest and HttpServletResponse from the [Message](https://cwiki.apache.org/confluence/display/CAMEL/Message) header.
- [XPathBuilder](https://cwiki.apache.org/confluence/display/CAMEL/XPath) now supports being used without an [Exchange](https://cwiki.apache.org/confluence/display/CAMEL/Exchange) which allows you to use it in a custom/generic fashion.
- [XPath](https://cwiki.apache.org/confluence/display/CAMEL/XPath) now supports using the JVM system property specifying a custom XPathFactory to be used. You can use this to switch from default to use e.g. Saxon.
- SLT now supports using <xs1:include> where the files is loaded from classpath, and being able to load relative according to the endpoint configured location. See the wiki page for details.
- [File](https://cwiki.apache.org/confluence/display/CAMEL/File2), [FTP](https://cwiki.apache.org/confluence/display/CAMEL/FTP2) added option eagerDeleteTargetFile to control the behavior when using tempFile whether or not to eagerly delete the target file or wait until last moment.
- Reduced registering producers in JMX to prevent using too much memory and potentially registering short lived producers which didn't bring much value of being managed as well.
- Added [camel-http4](https://cwiki.apache.org/confluence/display/CAMEL/HTTP) component using Apache HTTP Client 4.0.1. This can be used by early adaptors to try out the new Apache HTTP Client 4.x architecture.
- Upgraded [Jetty](https://cwiki.apache.org/confluence/display/CAMEL/Jetty) to use Jetty 7.0.1.
- Individual routes can be [Graceful Shutdown](https://cwiki.apache.org/confluence/display/CAMEL/Graceful+Shutdown) at runtime, which allows you to stop the route in a more reliable and gentle way.
- Added removeHeaders to remove multiple headers, e.g. use removeHeaders("Camel\*") to remove all Camel related headers.
- Improved the [Failover load balancer](https://cwiki.apache.org/confluence/display/CAMEL/Load+Balancer) to support round robin mode and a few other options as well.
- Fixed issue with Camel not being able to run deployed as a WAR in WebLogic server.
- **Fixed [Polling Consumer](https://cwiki.apache.org/confluence/display/CAMEL/Polling+Consumer) not working with [JMS](https://cwiki.apache.org/confluence/display/CAMEL/JMS) selector.**
- [pollEnrich](https://cwiki.apache.org/confluence/display/CAMEL/Content+Enricher) now handover completions which means you can use the move like options from [File or FTP](https://cwiki.apache.org/confluence/display/CAMEL/File2) component. For example to enrich with a file and have that file moved when the route completes.
- Added @Attachments annotation to Bean binding.
- [Simple](https://cwiki.apache.org/confluence/display/CAMEL/Simple) and [Bean](https://cwiki.apache.org/confluence/display/CAMEL/Bean) language now has a build in OGNL notation which allows you to reference from Map or List structures and as well to invoke methods in a OGNL like notation. See more details at [Simple](https://cwiki.apache.org/confluence/display/CAMEL/Simple) wiki page.
- **[camel-jetty](https://cwiki.apache.org/confluence/display/CAMEL/Jetty) supports the multipart/form post out of box.**
- [Graceful Shutdown](https://cwiki.apache.org/confluence/display/CAMEL/Graceful+Shutdown) now shut down routes in the reverse order in which they was started. Option shutdownRoutesInReverseOrder can be used to control this behavior.
- [XSLT](https://cwiki.apache.org/confluence/display/CAMEL/XSLT) component now allows you to chose which output type to use with the output option. For example you can now stream directly to a file, for example when transforming very big xml messages.
- [Error Handler](https://cwiki.apache.org/confluence/display/CAMEL/Error+Handler) can be configure with specialized <errorHandler/> tag to make it easier to configure error handling in Spring XML.
- Added depends-on attribute to <camelContext/> so you can have other beans created before Camel when using Spring XML.
- Added org.apache.camel.builder.ProxyBuilder to easier create [Camel Proxy](https://cwiki.apache.org/confluence/display/CAMEL/Using+CamelProxy) in Java / Java DSL.
- ProducerTemplate and ConsumerTemplate can now be configured with a maximumCacheSize to control how many producers/consumers they can cache.
- Methods on CamelContext} to create {{ProducerTemplate and ConsumerTemplate now pre starts the templates so they are ready to use asap.
- **Fixed polling [File](https://cwiki.apache.org/confluence/display/CAMEL/File2)s on a Windows network share may skip files with a log message Ignoring unsupported file type for file.**
- ProducerCache is now exposed for management in JMX which allows you to 'keep an eye on it' at runtime. This cache is used by certain EIP patterns.
- Fixed polling [File](https://cwiki.apache.org/confluence/display/CAMEL/File2)s or [FTP](https://cwiki.apache.org/confluence/display/CAMEL/FTP2)s when recursive and idempotent is enabled, which could cause Camel to not pickup files in sibling folders with similar name to already consumed files.
- Improved request/reply messaging over [SEDA](https://cwiki.apache.org/confluence/display/CAMEL/SEDA) and [VM](https://cwiki.apache.org/confluence/display/CAMEL/VM) endpoints to work properly with many endpoints (chained).
- [JPA](https://cwiki.apache.org/confluence/display/CAMEL/JPA) component will now auto lookup EntityManagerFactory and TransactionManager from [Registry](https://cwiki.apache.org/confluence/display/CAMEL/Registry) to support convention over
- configuration. Then you do not any longer need to explicit configure this on the JpaComoponent. If auto lookup failed a WARN log is logged. Fixed camel-spring having factory beans for ProducerTemplate and ConsumerTemplate set to non singleton, which caused it to create new
- instances. Obviously it should have been singleton as you want to reuse the template. Fixed camel-spring when @Produce/@Consume/@EndpointInjected annotated was used on prototype scoped beans, to **not** register those annotated services to be closed in CamelContext. This caused Camel to keep references to these services even when the prototype was no longer in used. And causing Camel to eat memory.
- Added [camel-spring-security](https://cwiki.apache.org/confluence/display/CAMEL/Spring+Security) component, now you can use [spring security](http://static.springsource.org/spring-security/site/index.html) within camel route.
- [Mock](https://cwiki.apache.org/confluence/display/CAMEL/Mock) endpoints now report more detailed assertion failures when binary predicates are used, as you can see the evaluated expression which failed.
- **Improved the [Tracer](https://cwiki.apache.org/confluence/display/CAMEL/Tracer) to make it easier for Camel end users to extend it and use custom tracing such as storing to a database using [JPA](https://cwiki.apache.org/confluence/display/CAMEL/JPA) but with** their own @Entity class.
- Improved [Wire Tap](https://cwiki.apache.org/confluence/display/CAMEL/Wire+Tap) when sending a new [Exchange](https://cwiki.apache.org/confluence/display/CAMEL/Exchange) by having access to the original [Exchange](https://cwiki.apache.org/confluence/display/CAMEL/Exchange) so you can grab that information when creating the new [Exchange](https://cwiki.apache.org/confluence/display/CAMEL/Exchange).
- Fixed Policy to be applicable per processor, multiple processors or the entire route
- Camel now checks more aggressively on startup if route nodes which mandates child nodes also have such configured. If not an exception will be thrown on startup.
- [XPath](https://cwiki.apache.org/confluence/display/CAMEL/XPath) is now easier to work with as we added more type converters which supports the default type, org.w3c.dom.NodeList, use by [XPath.](https://cwiki.apache.org/confluence/display/CAMEL/XPath)
- When using Spring XML you can now [import routes from other XML files](https://cwiki.apache.org/confluence/pages/viewpage.action?pageId=20316268)
- Much [friendlier syntax](https://cwiki.apache.org/confluence/display/CAMEL/How+do+I+specify+time+period+in+a+human+friendly+syntax) to configure time periods in endpoint uris, for example the [Timer](https://cwiki.apache.org/confluence/display/CAMEL/Timer) component. Or how often to poll from a [File](https://cwiki.apache.org/confluence/display/CAMEL/File2) or [FTP](https://cwiki.apache.org/confluence/display/CAMEL/FTP2) consumer.
- [Camel Http component](https://cwiki.apache.org/confluence/display/CAMEL/HTTP) will not consumer the message body when it parses the POST message with the content-type of "application/x-www-formurlencoded", and it also honors the charset setting of the "content-type".
- Now you can enable or disable gzip processing by setting the exchange property with name Exchange.SKIP\_GZIP\_ENCODING and value Boolean.True in [Camel Http component.](https://cwiki.apache.org/confluence/display/CAMEL/HTTP)
- Improved NodeList to String converter to include xml tags, attributes and whatnot, eg you get outputs such as <foo id="123" >bar<year>2010</year></foo>.
- Added continued option to [Exception Clause](https://cwiki.apache.org/confluence/display/CAMEL/Exception+Clause) so you can use it catch the exception and **continue** routing from the point of where the exception was thrown (Camel will continue to the next processor in the route graph).
- [Recipient List](https://cwiki.apache.org/confluence/display/CAMEL/Recipient+List) and [Routing Slip](https://cwiki.apache.org/confluence/display/CAMEL/Routing+Slip) now has option ignoreInvalidEndpoints to just ignore and continue if an endpoint uri was invalid.
- Now you can override the default XSL output properties by [setting the CamelContext properties](https://issues.apache.org/activemq/browse/CAMEL-2720)
- Now camel provides a karaf feature file with Spring 3.0.2.RELEASE, the features url is "mvn:org.apache.camel.karaf/apache-camel/2.3.0/xml /features-spring3"

### **New [Enterprise Integration Patterns](https://cwiki.apache.org/confluence/display/CAMEL/Enterprise+Integration+Patterns)**

#### **New [Components](https://cwiki.apache.org/confluence/display/CAMEL/Components)**

- [camel-nagios](https://cwiki.apache.org/confluence/display/CAMEL/Nagios) for sending passive checks to [Nagios](http://nagios.org)
- [properties](https://cwiki.apache.org/confluence/display/CAMEL/Properties) for using property placeholders to resolve endpoint uris.
- $\bullet$ [camel-gae](https://cwiki.apache.org/confluence/display/CAMEL/GAE) extensions
	- <sup>o</sup> [gauth](https://cwiki.apache.org/confluence/display/CAMEL/gauth) component for implementing [OAuth](http://code.google.com/apis/accounts/docs/OAuth.html) consumers.
	- o [glogin](https://cwiki.apache.org/confluence/display/CAMEL/glogin) component for programmatic login to Google App Engine applications from Java clients.
- [camel-hawtdb](https://cwiki.apache.org/confluence/display/CAMEL/HawtDB) as persistent store for the [Aggregator](https://cwiki.apache.org/confluence/display/CAMEL/Aggregator2) EIP.
- [camel-netty](https://cwiki.apache.org/confluence/display/CAMEL/Netty) for working with TCP and UDP protocols using Java NIO based capabilities offered by the JBoss Netty.
- [camel-exec](https://cwiki.apache.org/confluence/display/CAMEL/Exec) for executing system commands
- [camel-bean-validator](https://cwiki.apache.org/confluence/display/CAMEL/Bean+Validator) performs bean validation of the message body using the Java Bean Validation API ([JSR 303\)](http://jcp.org/en/jsr/detail?id=303).
- [camel-spring-security](https://cwiki.apache.org/confluence/display/CAMEL/Spring+Security) support to integrate the [spring security](http://static.springsource.org/spring-security/site/index.html) with Camel.
- [camel-crypto](https://cwiki.apache.org/confluence/pages/viewpage.action?pageId=17268924) using Camel cryptographic endpoints and Java's Cryptographic extension it is easy to create Digital Signatures for [Exchanges](https://cwiki.apache.org/confluence/display/CAMEL/Exchange).
- [camel-eclipse](https://cwiki.apache.org/confluence/display/CAMEL/camel-eclipse) for using Camel with Eclipse RCP.

#### **New DSL**

- removeHeaders
- validate

#### **New Annotations**

@Attachments

#### **New [Data Formats](https://cwiki.apache.org/confluence/display/CAMEL/Data+Format)**

- [SOAP](https://cwiki.apache.org/confluence/display/CAMEL/SOAP) data format provides basic webservice support without the CXF Stack
- [Crypto](https://cwiki.apache.org/confluence/display/CAMEL/Crypto) data format integrates the Java Cryptographic Extension into Camel

#### **New [Languages](https://cwiki.apache.org/confluence/display/CAMEL/Languages)**

#### **New [Examples](https://cwiki.apache.org/confluence/display/CAMEL/Examples)**

- [camel-example-aggregate](https://cwiki.apache.org/confluence/display/CAMEL/Aggregate+Example) shows the new overhauled [Aggregator](https://cwiki.apache.org/confluence/display/CAMEL/Aggregator2) in use with persistence storage using [HawtDB.](https://cwiki.apache.org/confluence/display/CAMEL/HawtDB)
- [camel-example-spring-security](https://cwiki.apache.org/confluence/display/CAMEL/Spring+Security+Example) shows how to use [camel-spring-security](https://cwiki.apache.org/confluence/display/CAMEL/Spring+Security) to implement role based authorization.
- [camel-example-loadbalancing-mina](https://cwiki.apache.org/confluence/display/CAMEL/LoadBalancing+Mina+Example) shows how to use [Load Balancer](https://cwiki.apache.org/confluence/display/CAMEL/Load+Balancer) EIP to balance communication with remote servers using [MINA](https://cwiki.apache.org/confluence/display/CAMEL/MINA).

#### **New [Tutorials](https://cwiki.apache.org/confluence/display/CAMEL/Tutorials)**

• The [OAuth tutorial](https://cwiki.apache.org/confluence/display/CAMEL/Tutorial-OAuth) demonstrates how to implement [OAuth](http://oauth.net/) in web applications with Camel's new [gauth](https://cwiki.apache.org/confluence/display/CAMEL/gauth) component.

### API breaking

The [Aggregate](https://cwiki.apache.org/confluence/display/CAMEL/Aggregator2) has been overhauled and thus you need to migrate you Camel application if you use it. See the [Aggregate](https://cwiki.apache.org/confluence/display/CAMEL/Aggregator2) wiki page for which options it has you should use.

In [MINA](https://cwiki.apache.org/confluence/display/CAMEL/MINA) the header key MinaConsumer.HEADER\_CLOSE\_SESSION\_WHEN\_COMPLETE is moved to MinaConstants. MINA\_CLOSE\_SESSION\_WHEN\_COMPLETE

org.apache.camel.spi.PollingConsumerPollStrategy now returns a boolean in the begin method. Use true to accept to begin polling, and fa lse to skip polling at this time.

A new method onInit has been added to org.apache.camel.spi.RoutePolicy.

Added method removeHeaders on the org.apache.camel.Message API.

getExecutorService/setExecutorService have been removed from DefaultComponent and DefaultEndpoint. You should use CamelContext.getExecutorServiceStrategy() which is the API for creating thread pools in Camel.

Changed Exception to Throwable on the org.apache.camel.spi.EventFactory and the various xxxEvent objects as Camel now catches Thro wable on shutdown to ensure a more robust shutdown in case a Throwable was thrown.

Removed unused class org.apache.camel.spi.Provider.

Fixed spelling in the parallelProcessing option from the @RecipientList annotation.

GenericFile is no longer java.io.Serializable

Method adviceWith on RouteDefinition now requires CamelContext as first parameter.

### Known Issues

The [Tracer](https://cwiki.apache.org/confluence/display/CAMEL/Tracer) may not output all details for some situations such as when using onCompletion or intercept etc.

Not all [Examples](https://cwiki.apache.org/confluence/display/CAMEL/Examples) have ANT build.xml files to run the example using ANT.

If using [camel-quartz](https://cwiki.apache.org/confluence/display/CAMEL/Quartz) in OSGi it may stop the scheduler if you update bundles with Camel applications using [Quartz](https://cwiki.apache.org/confluence/display/CAMEL/Quartz) endpoints. See more details at this [discussion.](http://fusesource.com/forums/thread.jspa?threadID=1733&tstart=0)

There is a potential dead lock in the [Aggregator](https://cwiki.apache.org/confluence/display/CAMEL/Aggregator2) when using timeout condition. See more at [CAMEL-2824.](https://issues.apache.org/activemq/browse/CAMEL-2824)

The [LoggingErrorHandler](https://cwiki.apache.org/confluence/display/CAMEL/Error+Handler) does not work when also using [onException.](https://cwiki.apache.org/confluence/display/CAMEL/Exception+Clause) It may go into an endless loop. So refrain from using logging error handler.

There is a concurrency issue when using predicates using binary operators such as isEqualTo. See [CAMEL-3188](https://issues.apache.org/activemq/browse/CAMEL-3188).

[HawtDB](https://cwiki.apache.org/confluence/display/CAMEL/HawtDB) does not work in OSGi

[HawtDB](https://cwiki.apache.org/confluence/display/CAMEL/HawtDB) has a bug in version 1.4 or older which prevents the filestore to free unused space. Version 1.5 fixes this.

### Important changes to consider when upgrading

The [Aggregator](https://cwiki.apache.org/confluence/display/CAMEL/Aggregator2) has been overhauled and thus you need to migrate you Camel application if you use it. See the [Aggregator](https://cwiki.apache.org/confluence/display/CAMEL/Aggregator2) wiki page for which options it has you should use.

The [ToAsync](https://cwiki.apache.org/confluence/display/CAMEL/ToAsync) feature has been **@deprecated**. It will be replaced by a better asynchronous routing engine in the next Camel release.

The [SEDA](https://cwiki.apache.org/confluence/display/CAMEL/SEDA) endpoint is now by default unbounded in size, where as before they had a default size of 1000.

[camel-jetty](https://cwiki.apache.org/confluence/display/CAMEL/Jetty) has been upgraded to use Jetty 7.0.1 from 6.1.22. These two versions is much different as 7.x is moved to be hosted at Eclipse, which means all it package names has been renamed.

In [camel-http](https://cwiki.apache.org/confluence/display/CAMEL/HTTP) some options in relation to authentication has been renamed to avoid clashing with using username and password as uri parameters, which can be common names to be used. Therefore if you have configured authentication on the [HTTP](https://cwiki.apache.org/confluence/display/CAMEL/HTTP) endpoint you have to rename those options, and as well a authentication method (authMethod) must be provided as well (BASIC, DIGEST, NTML).

Camel will now shutdown routes in reverse order in which they where started.

The outbound Exchange from [Splitter](https://cwiki.apache.org/confluence/display/CAMEL/Splitter) will now by default use the original [Exchange](https://cwiki.apache.org/confluence/display/CAMEL/Exchange) (input to [Splitter](https://cwiki.apache.org/confluence/display/CAMEL/Splitter)). To use the old behavior you can configure the Splitter to use UseLatestAggregationStrategy.

The camel-cxf component PAYLOAD mode has been improved to delegate all SOAP message parsing to CXF. The camel-cxf component now requires CXF 2.2.8 or newer.

XPath or working with XML. Camel now converters NodeList to String a bit differently as it now outputs the String including the XML tags, childtags, attributes etc. If using XPath you can use the text() function to grab only the text content.

The default charset which is used in camel converters can be set by using the System property with the key org.apache.camel.default.charset, if not set it will fallback to use UTF-8 by default.

### Getting the Distributions

### **Binary Distributions**

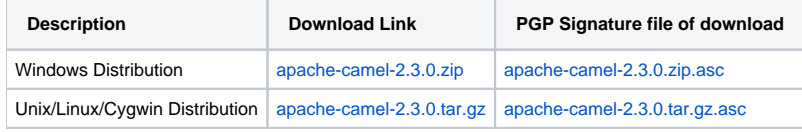

#### **The above URLs use redirection** O)

The above URLs use the Apache Mirror system to redirect you to a suitable mirror for your download. Some users have experienced issues with some versions of browsers (e.g. some Safari browsers). If the download doesn't seem to work for you from the above URL then try using [Fir](http://www.mozilla.com/en-US/firefox/) [eFox](http://www.mozilla.com/en-US/firefox/)

#### **Source Distributions**

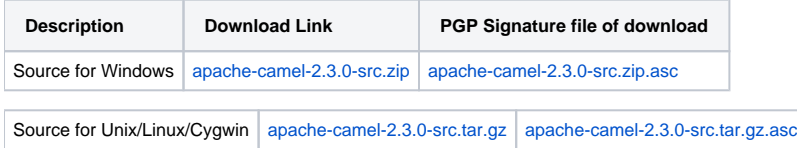

### **Getting the Binaries using Maven 2**

To use this release in your maven project, the proper dependency configuration that you should use in your [Maven POM](http://maven.apache.org/guides/introduction/introduction-to-the-pom.html) is:

```
<dependency>
  <groupId>org.apache.camel</groupId>
  <artifactId>camel-core</artifactId>
   <version>2.3.0</version>
</dependency>
```
### **SVN Tag Checkout**

svn co http://svn.apache.org/repos/asf/camel/tags/camel-2.3.0

## Changelog

For a more detailed view of new features and bug fixes, see:

[JIRA Release notes for 2.3.0](http://issues.apache.org/jira/secure/ReleaseNote.jspa?projectId=12311211&styleName=Html&version=12315687)